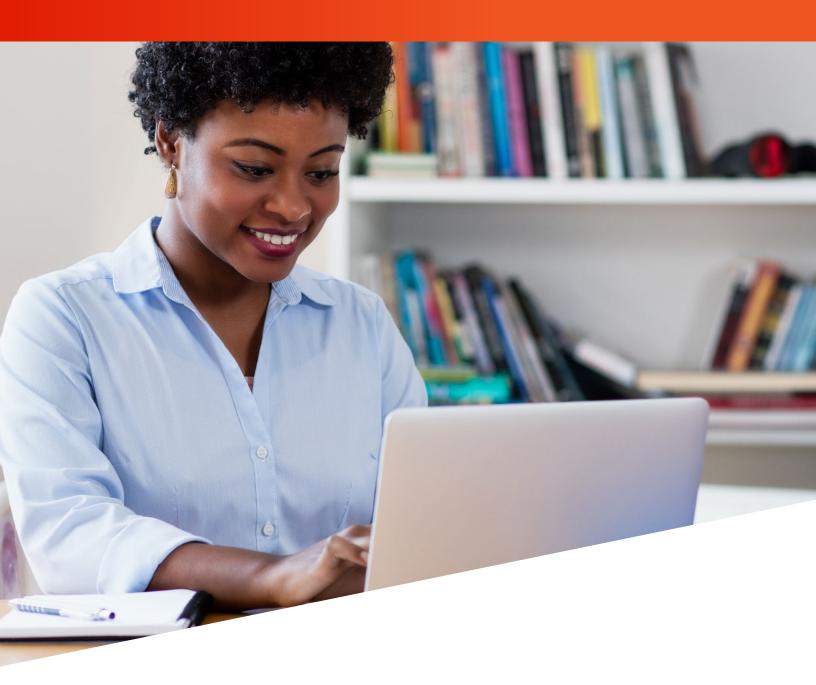

## ACCESS FILEBRIDGE® TRAINING GUIDE

Removing Items

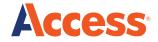

## FileBRIDGE Records allows you to remove records from your inventory with Access for items that you will not be returning to storage.

To get started...

Log into FileBRIDGE at **FileBRIDGE.com** using your login credentials.

Once you are in the portal, choose FileBRIDGE Records from the side bar menu or bottom page menu.

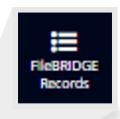

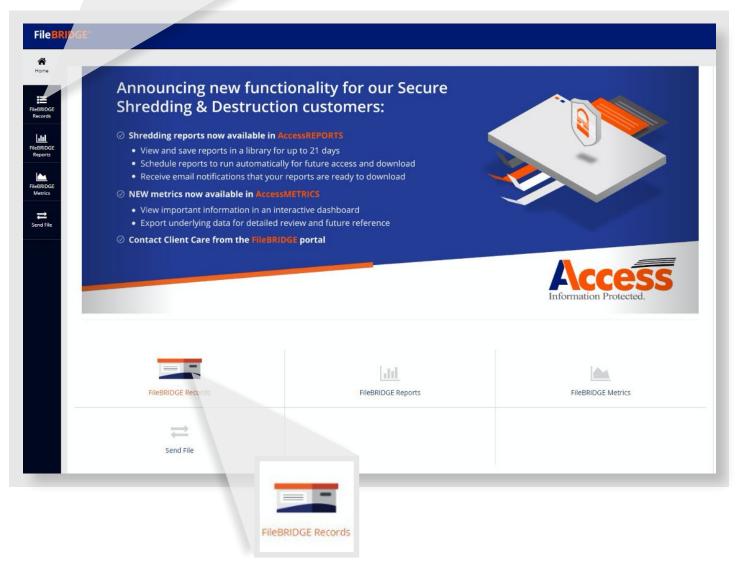

Use the search option to lookup the items you wish to remove from Access.

- · Advanced Search: Query a volume of records based on specific criteria such as Effective Date, Status or Expire Date
- Single Item Search: If you have the barcode number or another unique identifier to query the box
- Match Item Search: Load a list of box barcode numbers in a .csv format or cut and paste a list of box barcode numbers into a value field

In the Example below, the Single Item Search Option was used to query a box that has been retrieved and will not be returning to Access for continued storage.

The Item Code (00000000000503) was entered in the Item Field as shown.

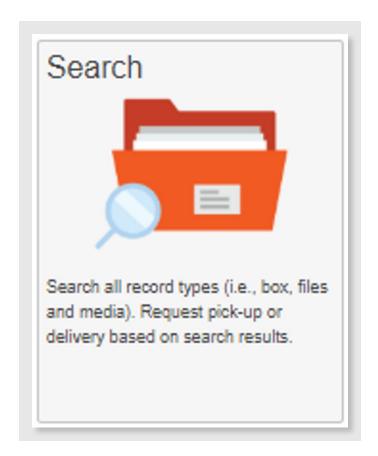

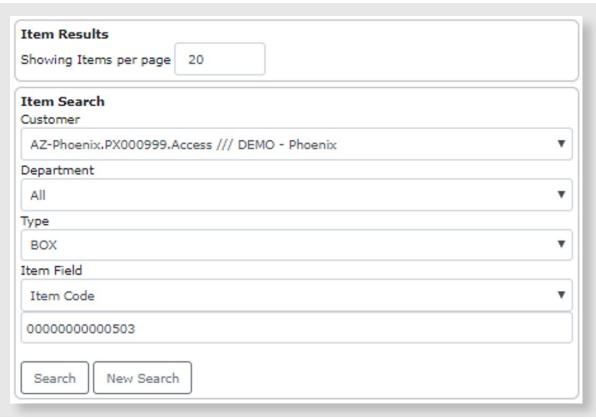

**To start** the removal process, click on the Remove Item link as shown below.

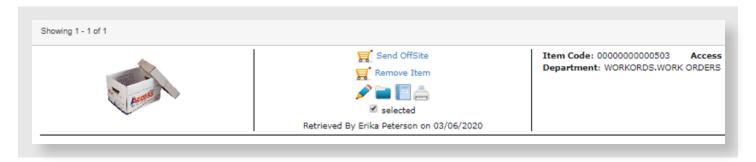

The item will be moved into the cart as part of a pending order.

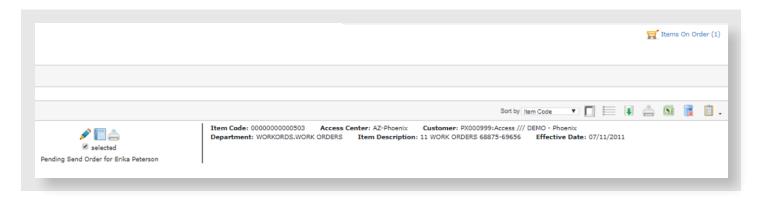

When you are ready to check out and complete your order, Click on the **Send Order** button.

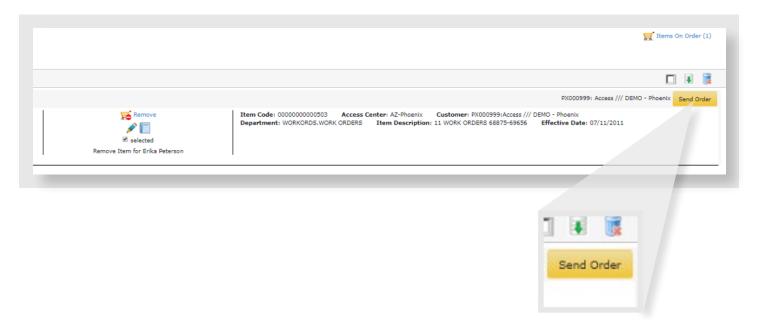

To complete your order, FileBRIDGE Records will request your signature, name and acceptance of the removal request. Select the Delivery Priorty of Miscellaneous Service, enter comments (optional) and click Send.

Once your order has been sent, a confirmation page will generate with the work order number and a list of all permanently removed items.

Additional training and assistance is available. Please contact our Client Support team for support at:

1-877-345-3546 or ClientSupport@accesscorp.com

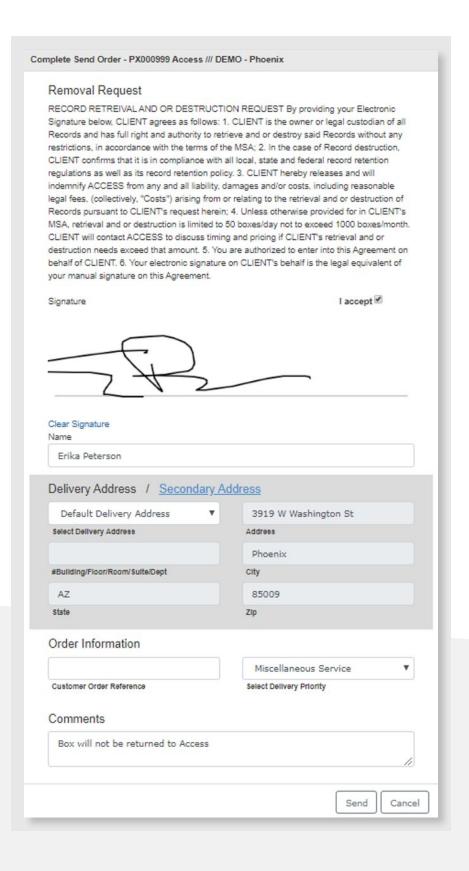

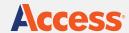

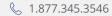

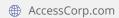

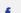

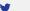

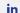

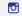

## **About Access**

Access is the largest privately-held records and information services provider in the world, with more than 120 operations across the United States, Canada, Central and South America. Access enables clients to better manage their information, control their risks and transform their businesses. Access' solutions include records storage, and information management, document scanning and digital transformation, cloud-based document management software including CartaHR, and secure destruction services.